## **Vrij rijden 2018-03-24** ALLE RONDETIJDEN OP [WWW.GETRAC ERESULTS.COM](WWW.GETRACERESULTS.COM)

## **Result of Session 2 Intermediate 2**

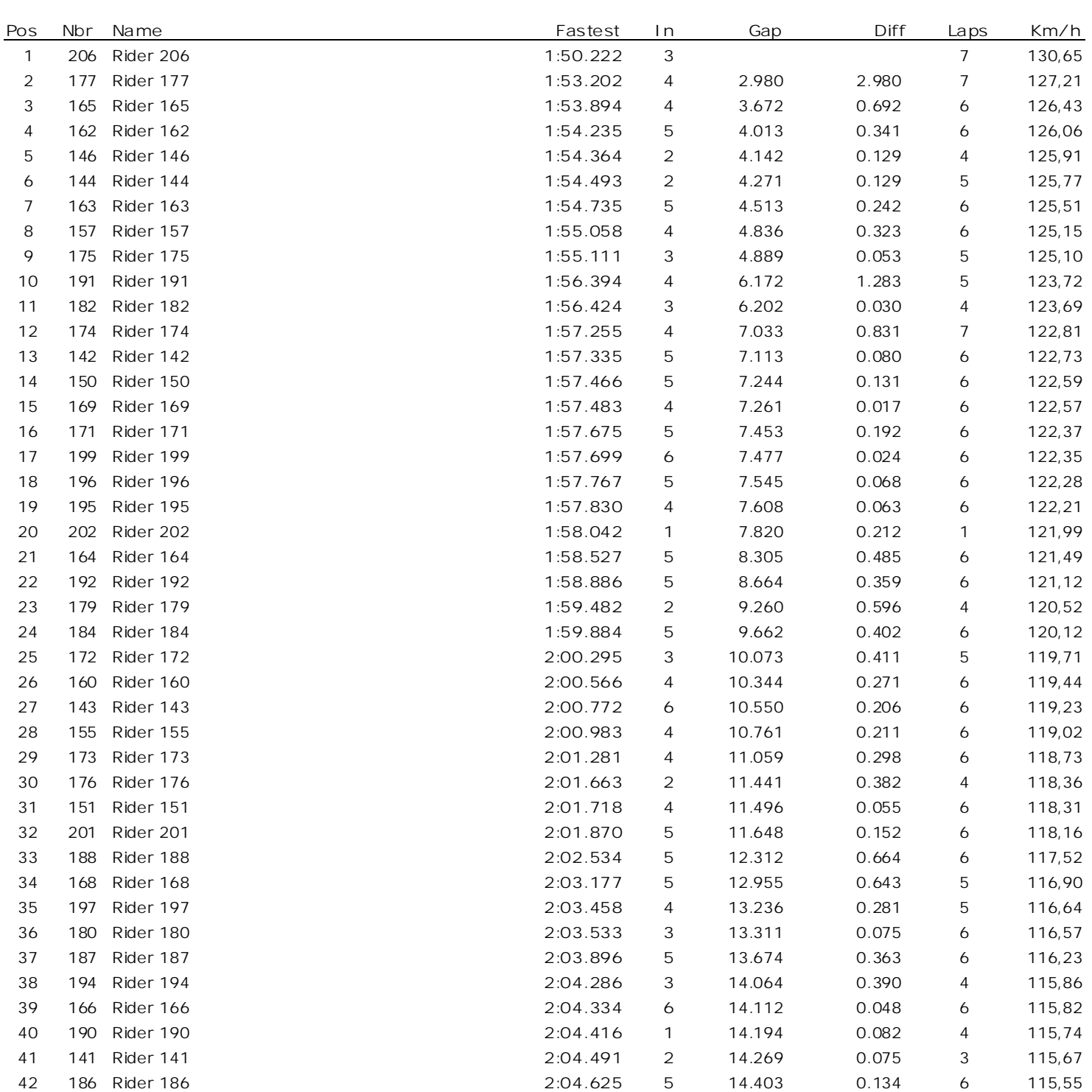

## **24 March 2018 Zolder - 4000 mtr.**

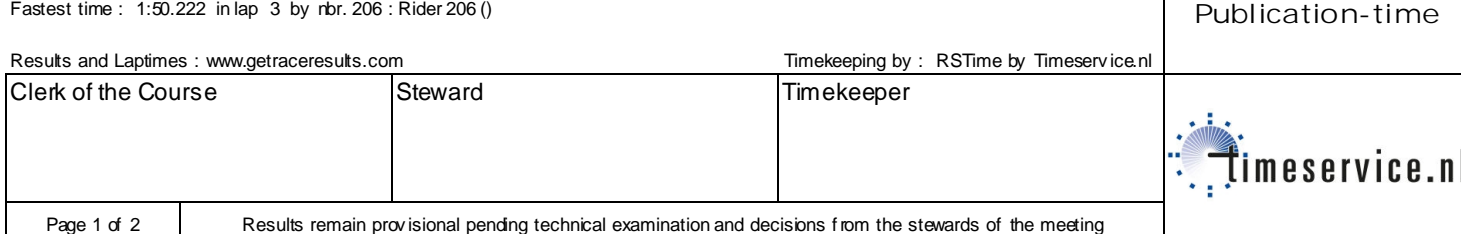

## **Vrij rijden 2018-03-24** ALLE RONDETIJDEN OP [WWW.GETRAC ERESULTS.COM](WWW.GETRACERESULTS.COM)

**Result of Session 2 Intermediate 2**

**24 March 2018 Zolder - 4000 mtr.**

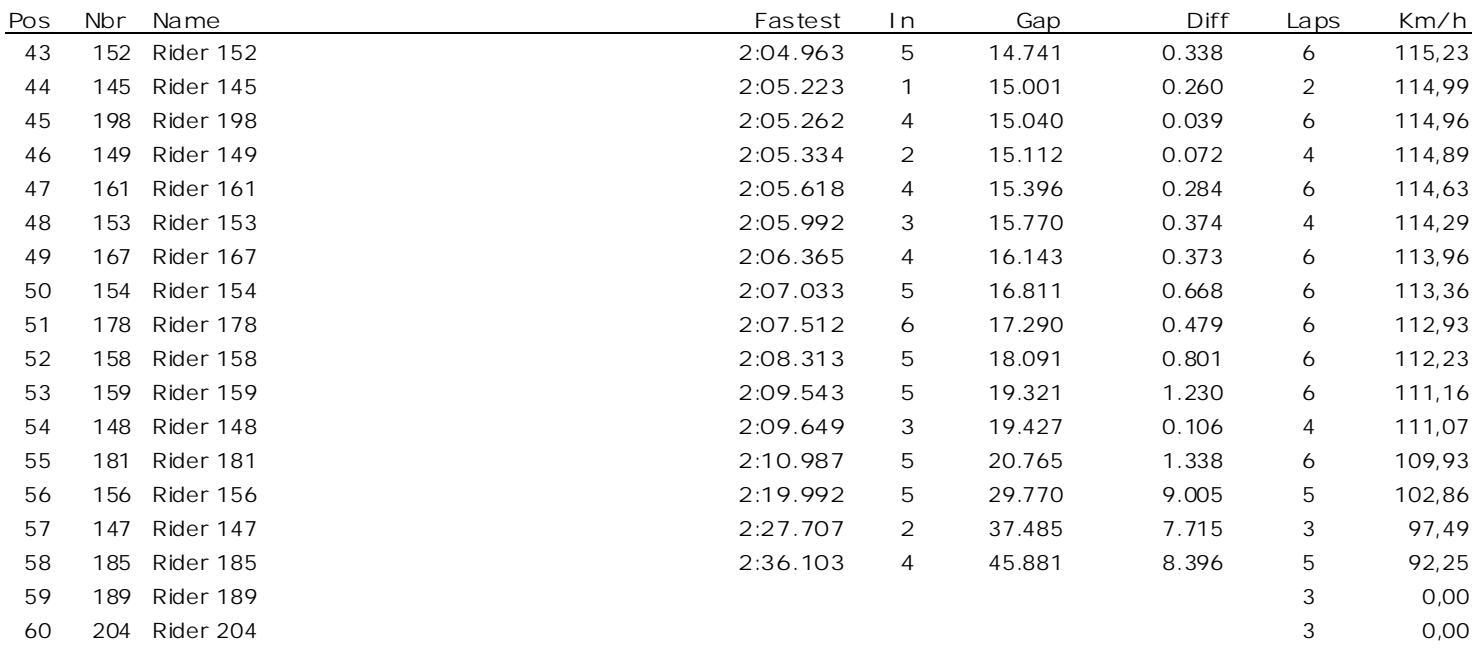

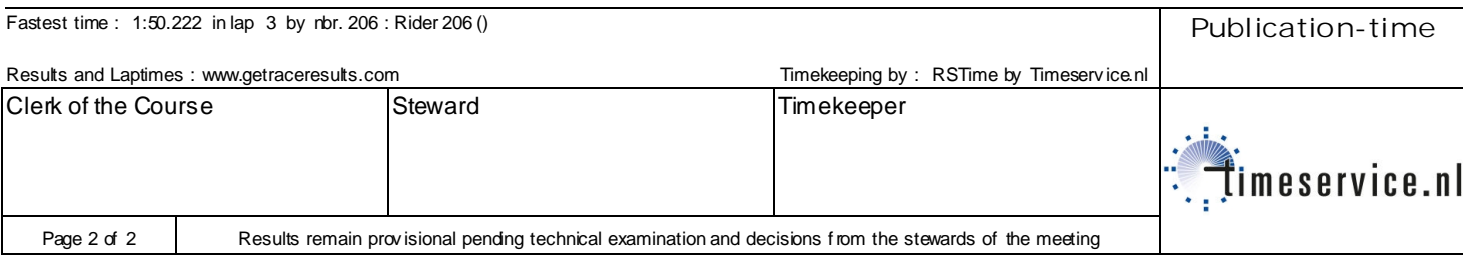